## Package 'scico'

August 19, 2022

<span id="page-0-0"></span>Title Colour Palettes Based on the Scientific Colour-Maps

Version 1.3.1

Maintainer Thomas Lin Pedersen <thomasp85@gmail.com>

Description Colour choice in information visualisation is important in order to avoid being mislead by inherent bias in the used colour palette. The 'scico' package provides access to the perceptually uniform and colour-blindness friendly palettes developed by Fabio Crameri and released under the ``Scientific Colour-Maps'' moniker. The package contains 24 different palettes and includes both diverging and sequential types.

License MIT + file LICENSE

Encoding UTF-8

**Depends**  $R (= 3.5.0)$ 

Imports scales, grDevices

Suggests ggplot2, testthat, dplyr, covr

URL <https://github.com/thomasp85/scico>

BugReports <https://github.com/thomasp85/scico/issues>

RoxygenNote 7.2.1

NeedsCompilation no

Author Thomas Lin Pedersen [aut, cre] (<<https://orcid.org/0000-0002-5147-4711>>), Fabio Crameri [aut]

Repository CRAN

Date/Publication 2022-08-19 14:10:02 UTC

### R topics documented:

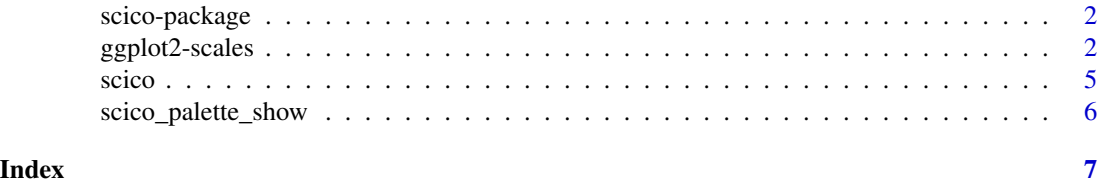

#### Description

Colour choice in information visualisation is important in order to avoid being mislead by inherent bias in the used colour palette. The 'scico' package provides access to the perceptually uniform and colour-blindness friendly palettes developed by Fabio Crameri and released under the "Scientific Colour-Maps" moniker. The package contains 24 different palettes and includes both diverging and sequential types.

#### Author(s)

Maintainer: Thomas Lin Pedersen <thomasp85@gmail.com> [\(ORCID\)](https://orcid.org/0000-0002-5147-4711)

Authors:

• Fabio Crameri

#### See Also

Useful links:

- <https://github.com/thomasp85/scico>
- Report bugs at <https://github.com/thomasp85/scico/issues>

ggplot2-scales *Scales to use for ggplot2*

#### Description

These functions provide the option to use the scico palettes along with the ggplot2 package. It goes without saying that it requires ggplot2 to work.

#### Usage

```
scale_colour_scico(
  ...,
  alpha = NULL,
 begin = 0,
  end = 1,
 direction = 1,
 palette = "bilbao",
 midpoint = NA
)
```

```
scale_color_scico(
  ...,
  alpha = NULL,
 begin = 0,
 end = 1,
 direction = 1,
 palette = "bilbao",
 midpoint = NA
\mathcal{L}scale_fill_scico(
  ...,
 alpha = NULL,
 begin = 0,
 end = 1,
 direction = 1,
 palette = "bilbao",
 midpoint = NA
\mathcal{L}scale_colour_scico_d(
  ...,
 alpha = 1,
 begin = 0,
 end = 1,
 direction = 1,
 palette = "batlow",
 aesthetics = "colour"
\mathcal{L}scale_color_scico_d(
  ...,
 alpha = 1,
 begin = 0,
 end = 1,
 direction = 1,
 palette = "batlow",
 aesthetics = "colour"
\mathcal{L}scale_fill_scico_d(
  ...,
  alpha = 1,
 begin = 0,
  end = 1,
  direction = 1,
  palette = "batlow",
```
#### Arguments

<span id="page-3-0"></span> $\mathcal{L}$ 

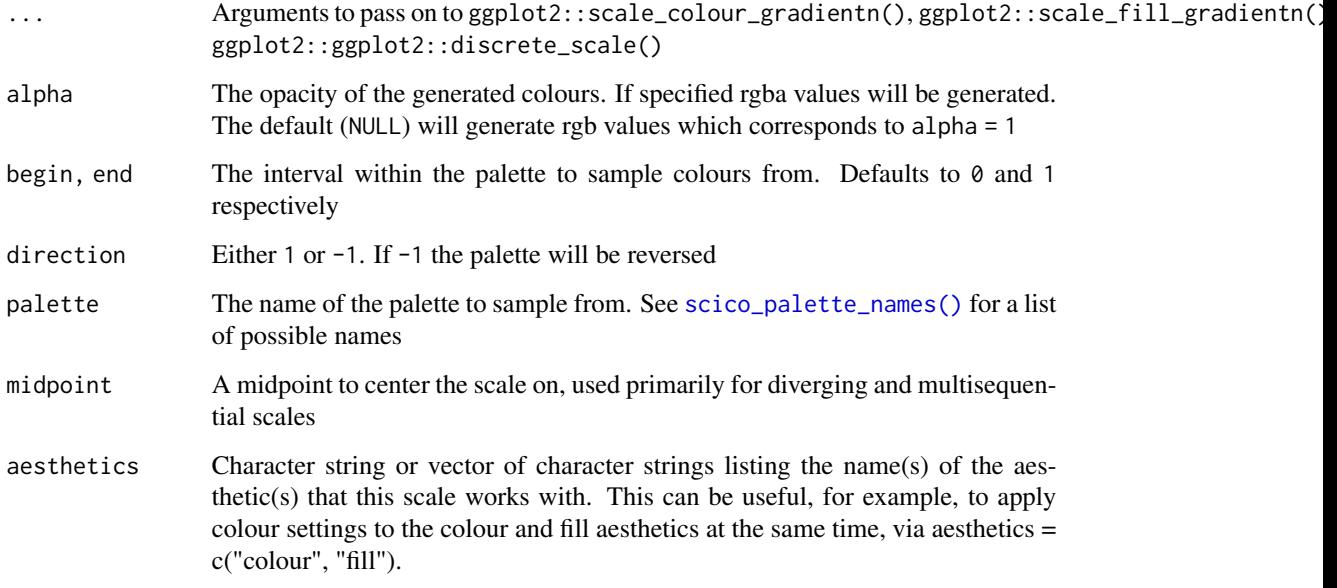

#### Value

A ScaleContinuous or ScaleDiscrete object that can be added to a ggplot object

#### Examples

```
if (require('ggplot2')) {
 volcano <- data.frame(
   x = rep(seq_len(ncol(volcano)), each = nrow(volcano)),
   y = rep(seq_len(nrow(volcano)), ncol(volcano)),
   height = as.vector(volcano)
 \mathcal{L}ggplot(volcano, aes(x = x, y = y, fill = height)) +geom_raster() +
   scale_fill_scico(palette = 'tokyo')
 ggplot(iris, aes(x=Petal.Width, y=Petal.Length)) +
   geom_point(aes(color=Species), size=10) +
   scale_colour_scico_d()
}
```
#### <span id="page-4-0"></span>Description

This function constructs palettes of the specified size based on the colour maps developed by Fabio Crameri. It follows the same API style as viridis() from the viridisLite package so anyone familiar with this package can easily adapt to that.

#### Usage

```
scico(n, alpha = NULL, begin = 0, end = 1, direction = 1, palette = "bilbao")
```
#### Arguments

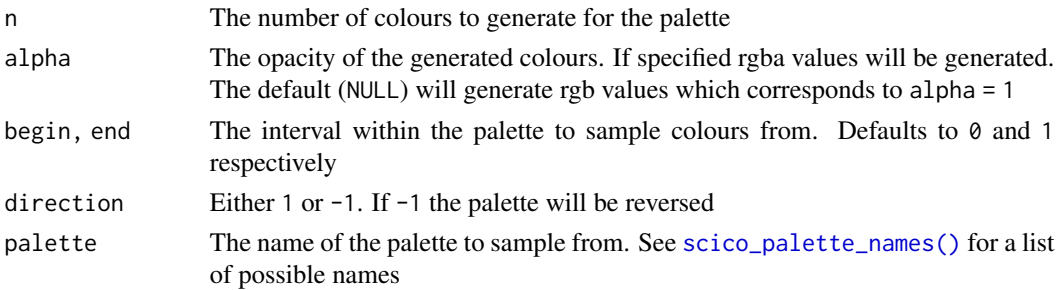

#### Value

A character vector of length n with hexencoded rgb(a) colour values

#### References

<http://www.fabiocrameri.ch/colourmaps.php>

Crameri, Fabio. (2018, May 8). *Scientific colour maps (Version 3.0.1)*. Zenodo. [doi:10.5281/](https://doi.org/10.5281/zenodo.1243909) [zenodo.1243909](https://doi.org/10.5281/zenodo.1243909) Crameri, Fabio. (2018). *Geodynamic diagnostics, scientific visualisation and StagLab 3.0*. Geosci. Model Dev. Discuss. [doi:10.5194/gmd2017328](https://doi.org/10.5194/gmd-2017-328)

#### Examples

```
# Use the default palette
scico(15)
# Flip the direction
scico(15, direction = -1)# Take a subset of a palette
scico(15, begin = 0.3, end = 0.6, platete = 'berlin')
```
<span id="page-5-0"></span>scico\_palette\_show *Show the different scico palettes*

#### Description

This is a simple function to show a gradient of the different palettes available in the scico package

#### Usage

scico\_palette\_show(palettes = scico\_palette\_names())

#### Arguments

palettes One or more palette names to show

#### Examples

scico\_palette\_show()

# <span id="page-6-0"></span>Index

\_PACKAGE *(*scico-package*)*, [2](#page-1-0)

ggplot2-scales, [2](#page-1-0)

```
scale_color_scico (ggplot2-scales), 2
scale_color_scico_d (ggplot2-scales), 2
scale_colour_scico (ggplot2-scales), 2
scale_colour_scico_d (ggplot2-scales), 2
scale_fill_scico (ggplot2-scales), 2
scale_fill_scico_d (ggplot2-scales), 2
scico, 5
scico-package, 2
scico_palette_names(), 4, 5
scico_palette_show, 6
```